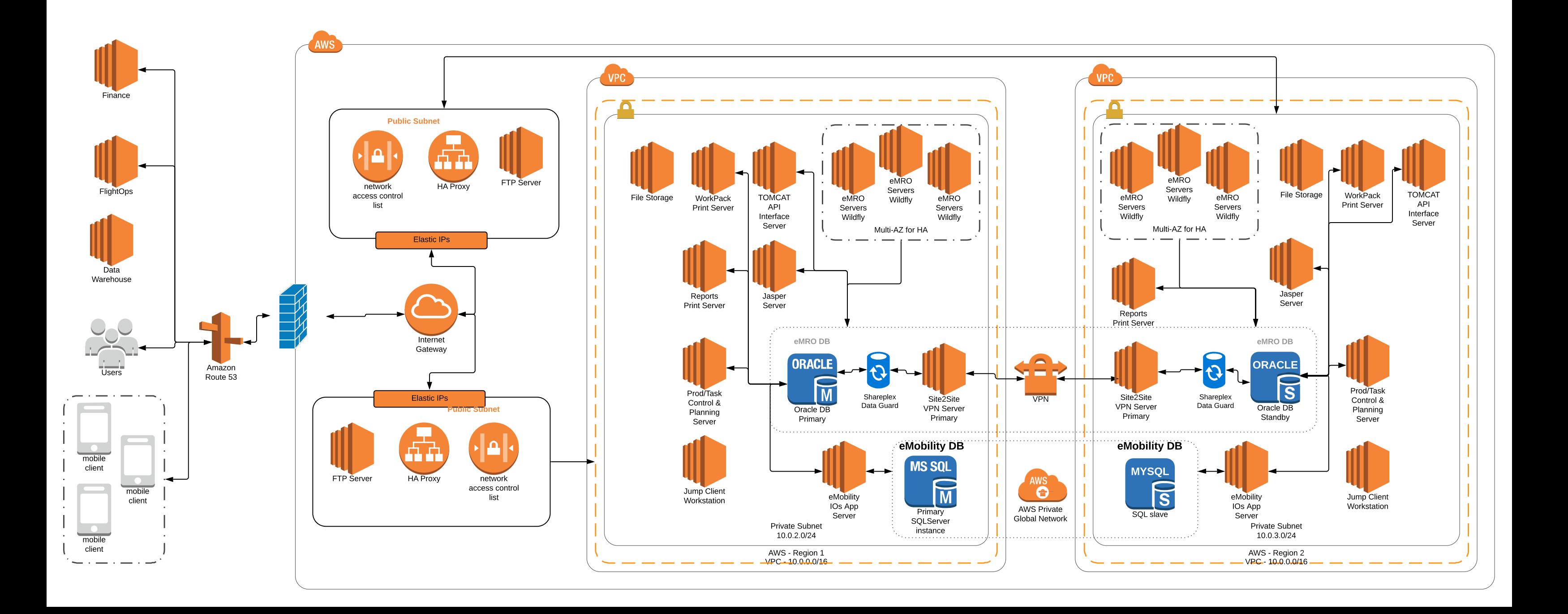

-Text-